# Linux Plumbers<br>Conference Dublin, Ireland September 12-14, 2022

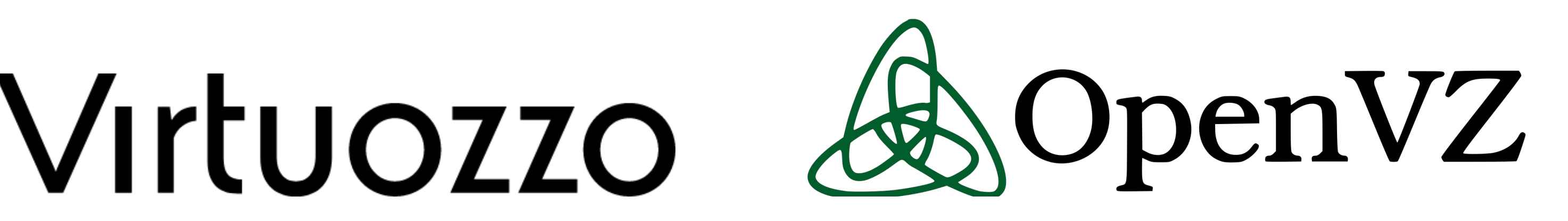

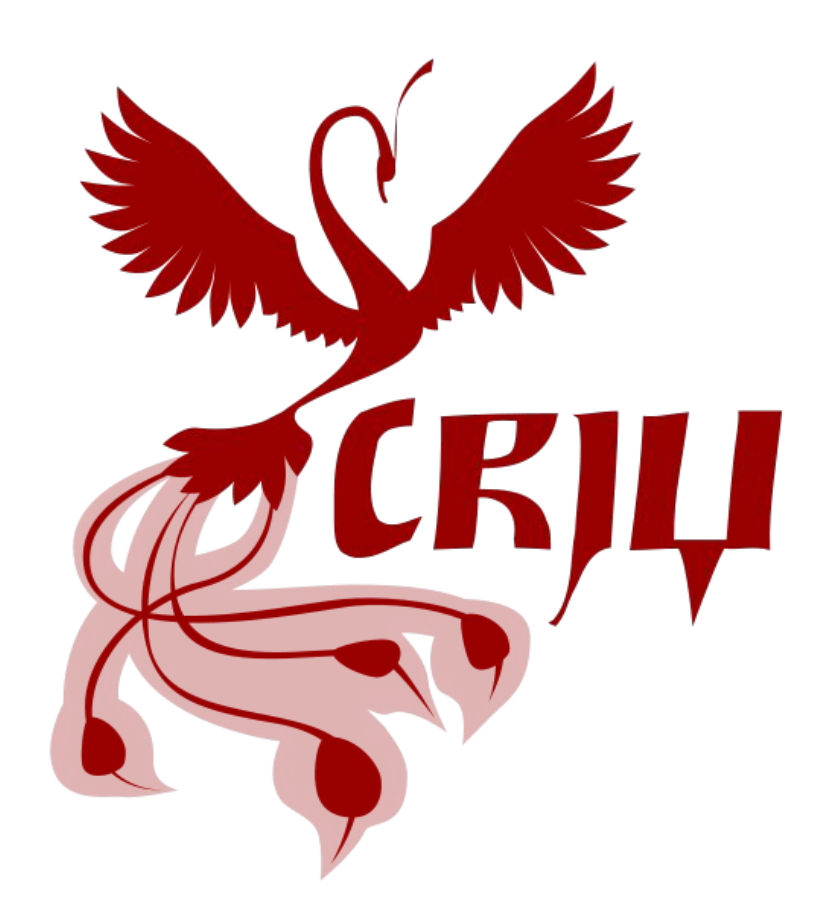

# **Bringing up FUSE mounts C/R support**

Linux Plumbers Conference | Dublin, Ireland Sept. 12-14, 2022

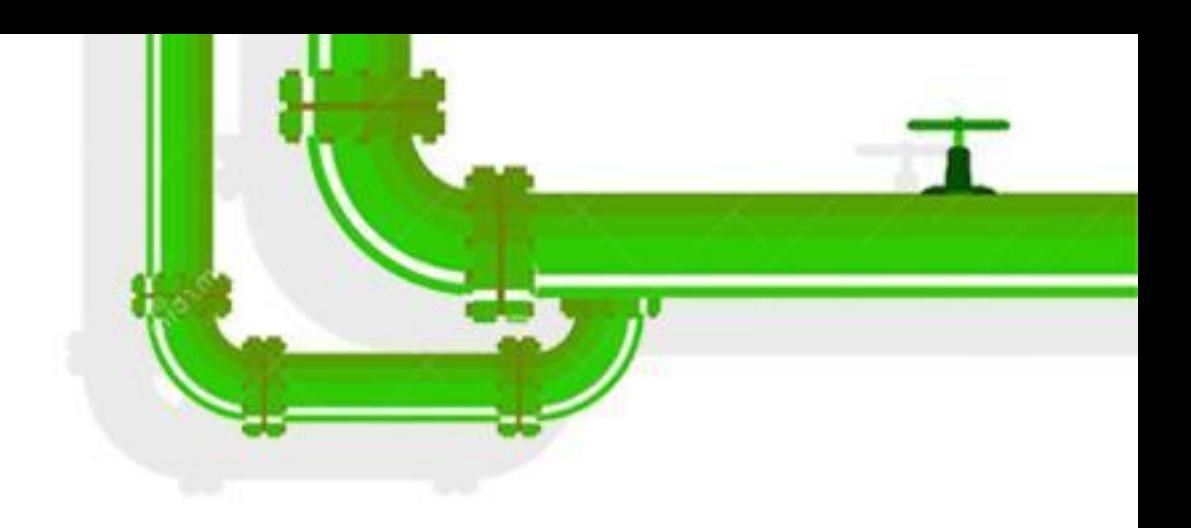

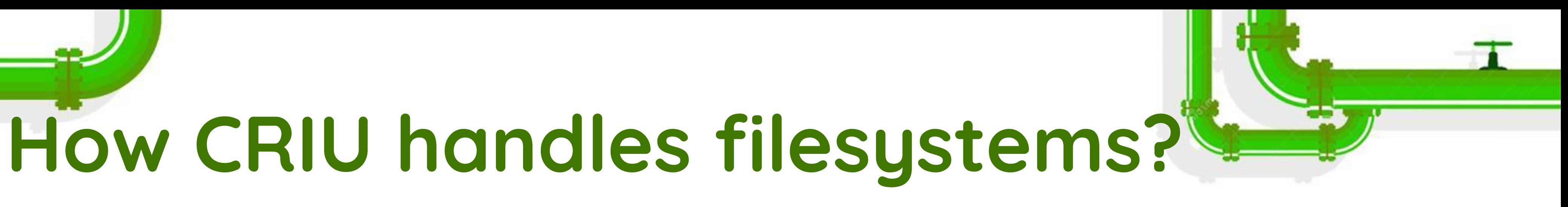

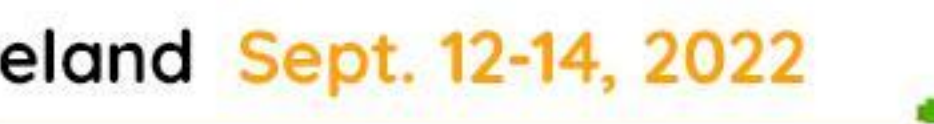

● we have a special structure called fstype: ○ name / code

- dump
- restore
- parse
- can\_mount
- sb\_equal

LINUX Plumbers Conference | Dublin, Ireland Sept. 12-14, 2022

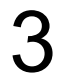

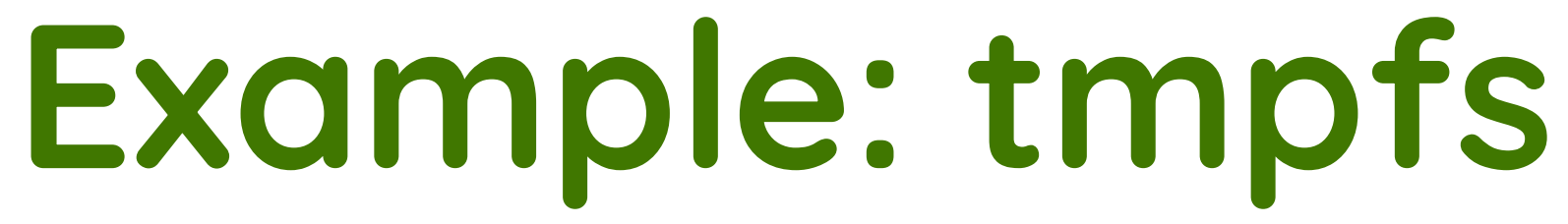

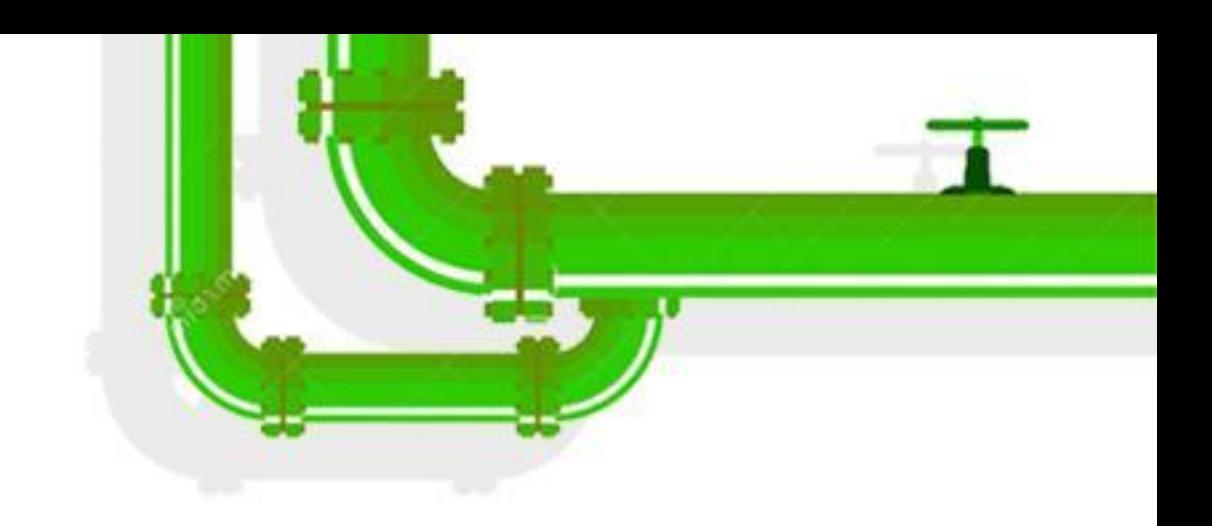

## ● tmpfs\_dump ○ save the entire filesystem to the image file (tar.gz archive) ● tmpfs\_restore ○ extracts the entire tree after new mount is ready

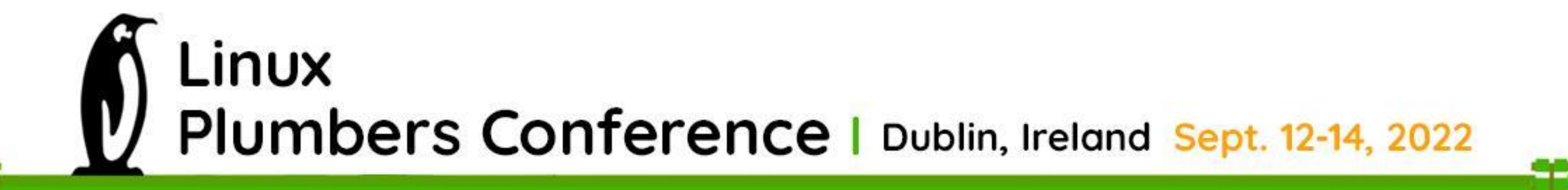

# **Block-device based: ext4, xfs, …**

● we don't handle them as: ○ in most scenarios this filesystems is an external mounts container and bindmounts)

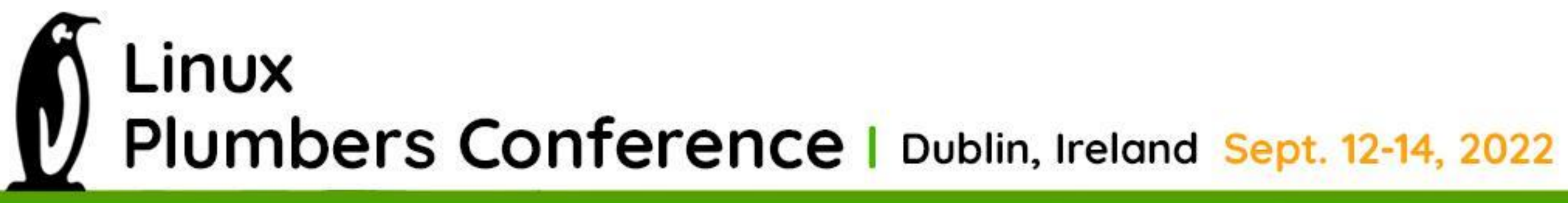

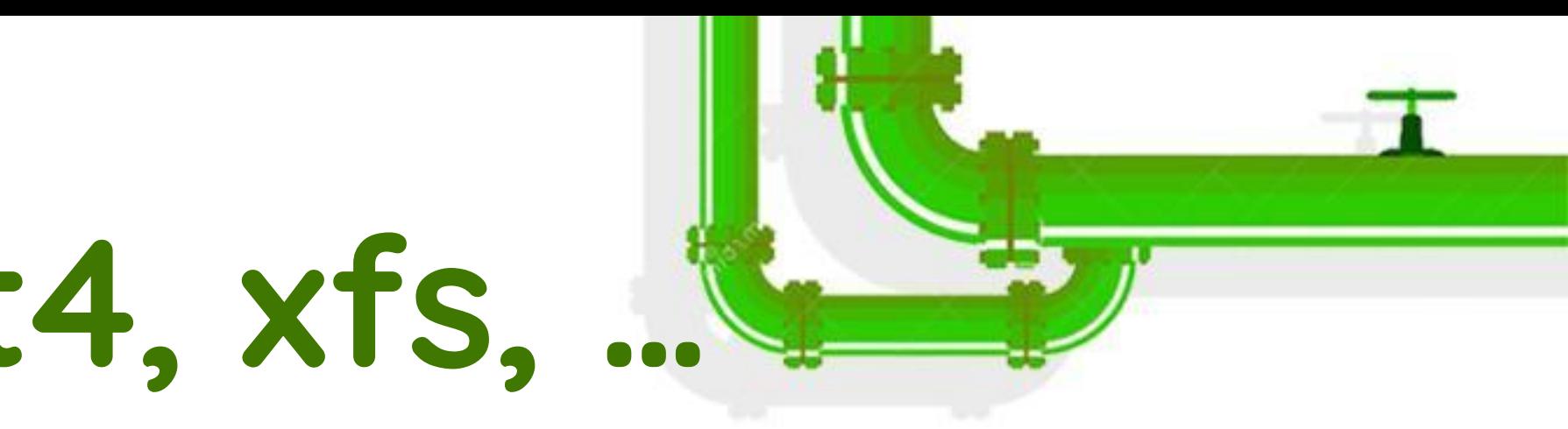

# ○ can only be mounted by the root user (only one such mount in

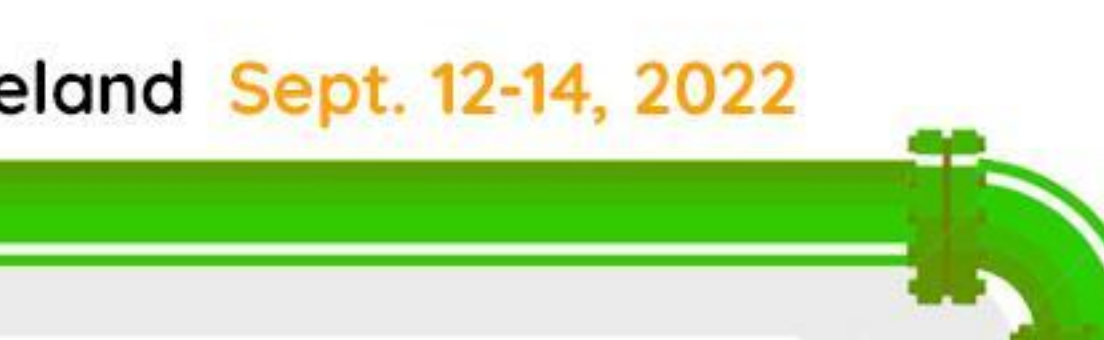

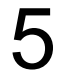

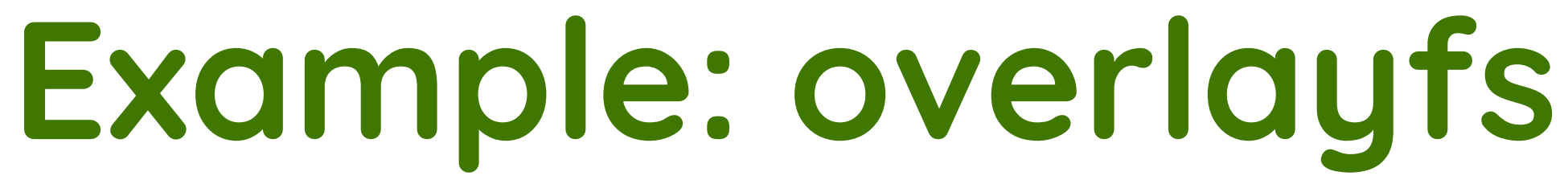

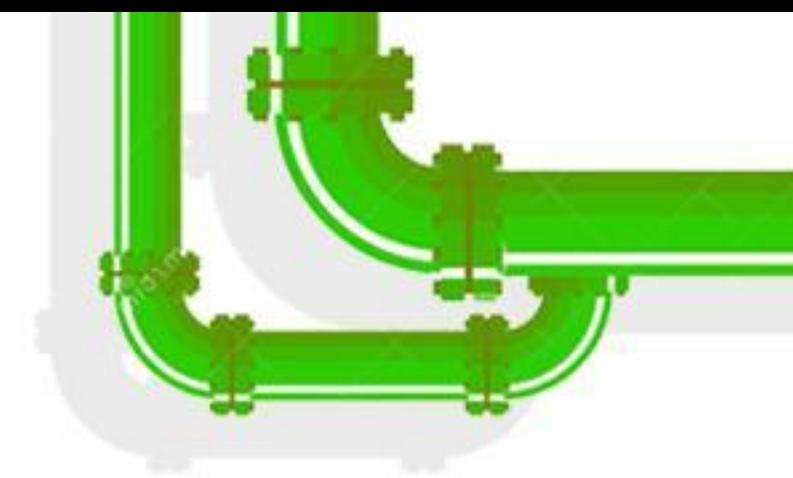

● mount

## ○ parses option string, resolves paths and build a new mount option

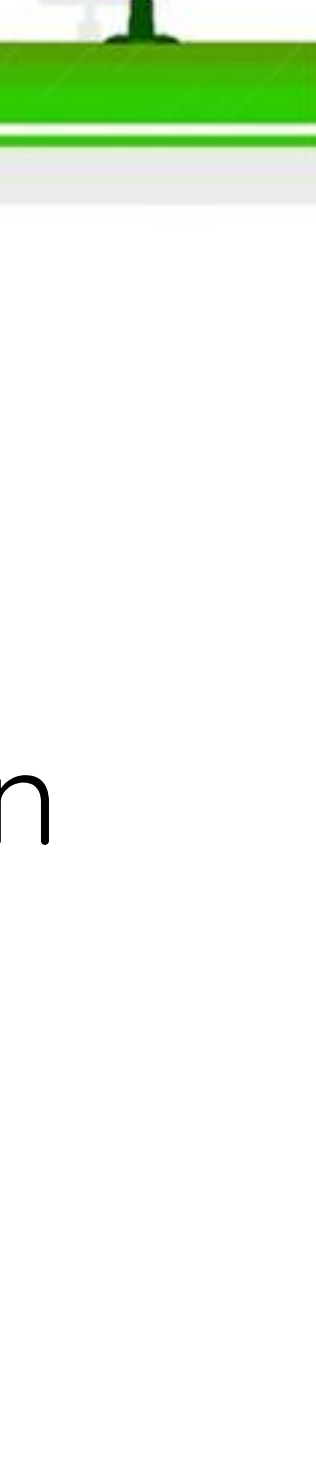

string

can\_mount

○ checks that all mount dependencies are met

- lowerdirs
- upperdir
- workdir

LINUX Plumbers Conference | Dublin, Ireland Sept. 12-14, 2022

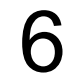

# **NFS (OpenVZ fork)**

- We can't mount NFS (no network)
- Mount Stub-Proxy File System (SPFS) with two modes:
	- stub hangs on any IO
	- proxy translates all fs actions to some directory
- Set "proxy" mode
- Perform files open (restore stage)
- Set "stub" mode
- After CRIU restore finishes…
- 
- 

Linux Plumbers Conference | Dublin, Ireland Sept. 12-14, 2022

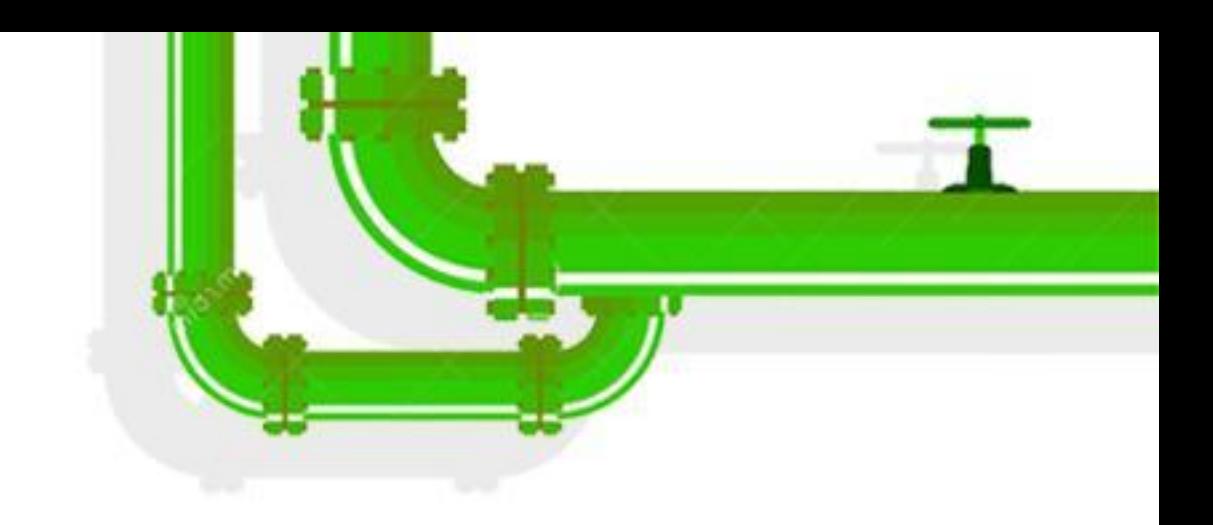

● freeze again and do spfs lazy umount, mount nfs on that place ● iterate over processes and replace file descriptors on the fly

## **When are mounts restored?**

- 1. mounts (prepare\_mnt\_ns()) 2. tasks
	-

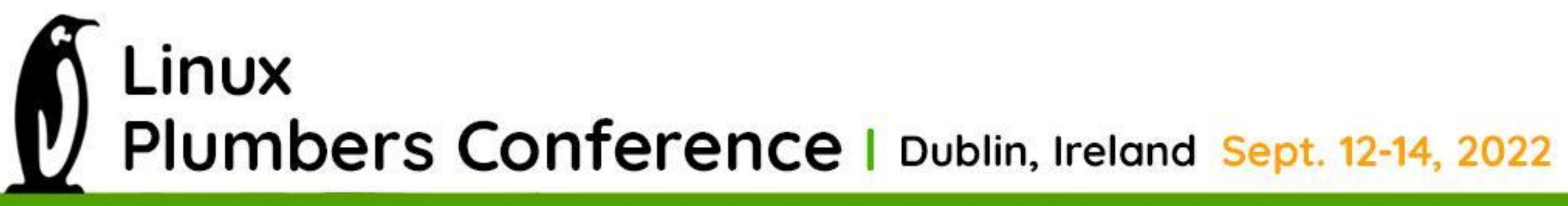

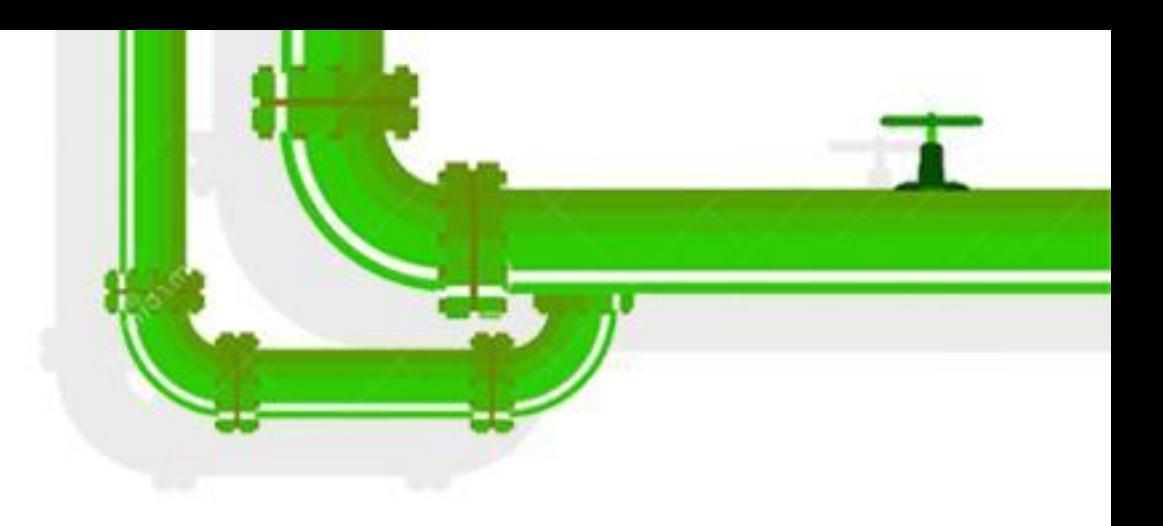

## a. mappings (prepare\_mappings() -> premap\_priv\_vmas())

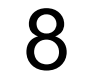

# **FUSE challenges**

1. FUSE daemon is required to mount 2. FUSE daemon is the process ■ it may have shared memory ■ it may have network sockets

daemon without saving the state)

LINUX Plumbers Conference | Dublin, Ireland Sept. 12-14, 2022

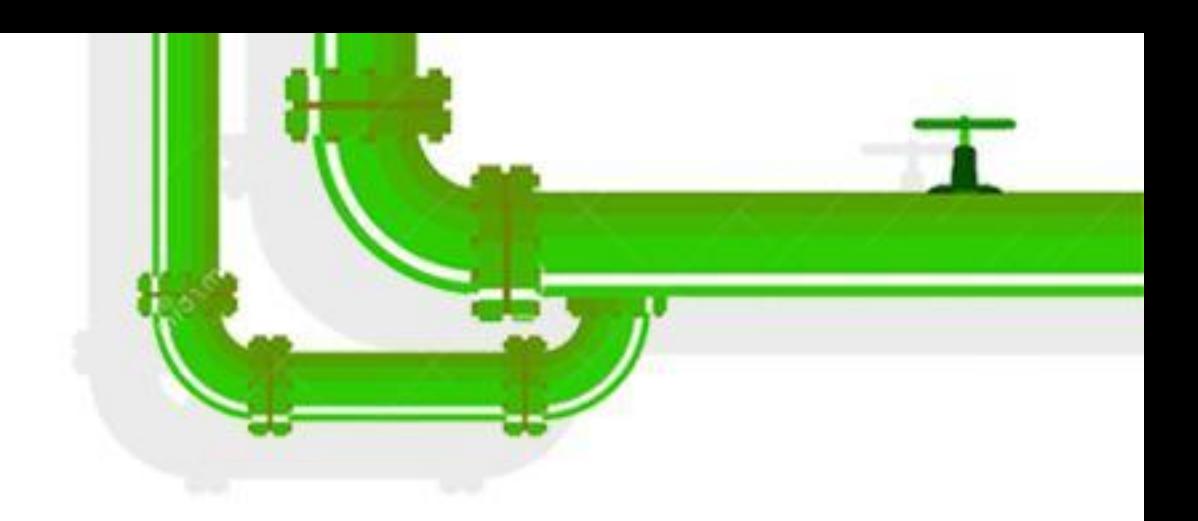

- 
- 
- 
- 
- => we can't restore it separately from pstree (or just run a new
- => it's impossible to restore fuse mounts? Hope that it's possible. :-)

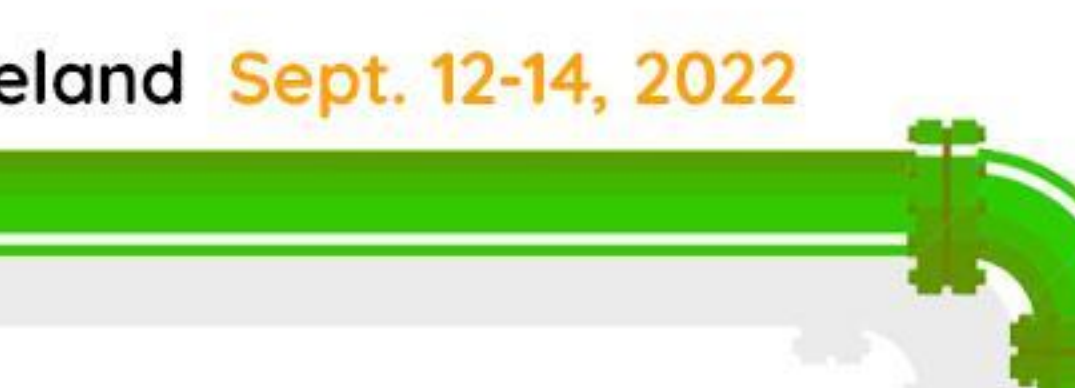

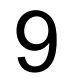

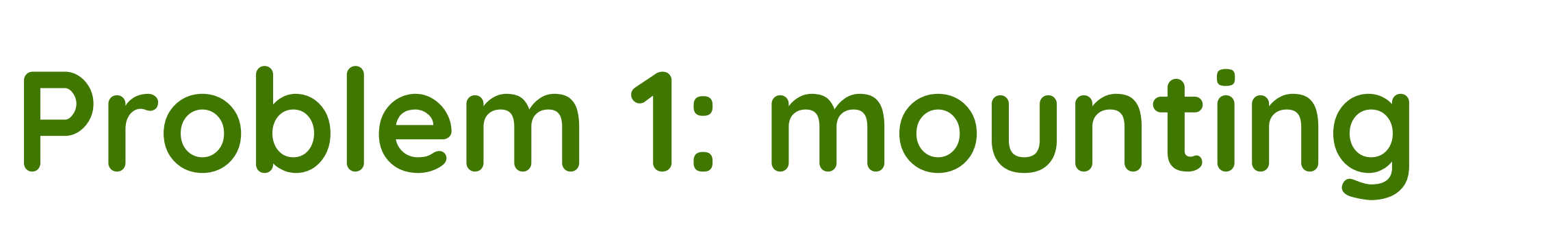

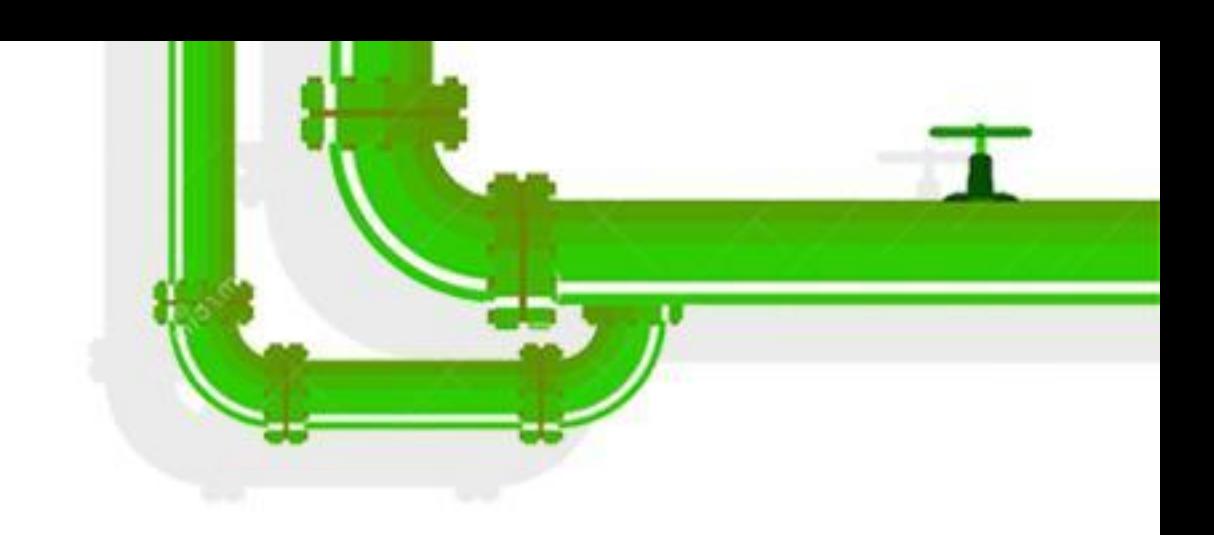

● can't move fuse mount timeslot ● let's spawn a fake daemon and perform mounting process get ready!)

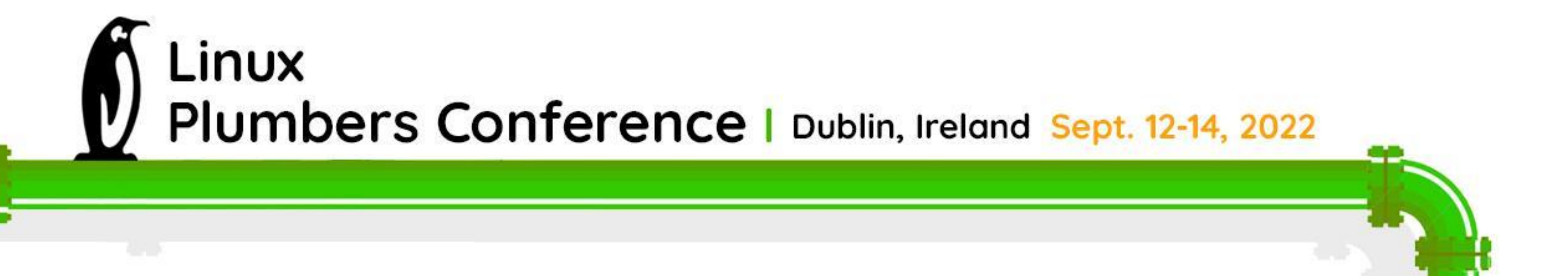

# ● .. then replace the fake daemon with the original one (once the

## **Fuse mounting**

- 1. open /dev/fuse device
- 2. build mount options string with the "fd" parameter 3. mount
- a. fills struct file -> private\_data refer to fuse\_dev\_alloc\_install & fuse\_fill\_super\_common 4. answer to FUSE\_INIT request a. fuse\_send\_init 5. do read/write on this fd
	- a. fuse\_dev\_read / fuse\_dev\_write

LINUX Plumbers Conference | Dublin, Ireland Sept. 12-14, 2022

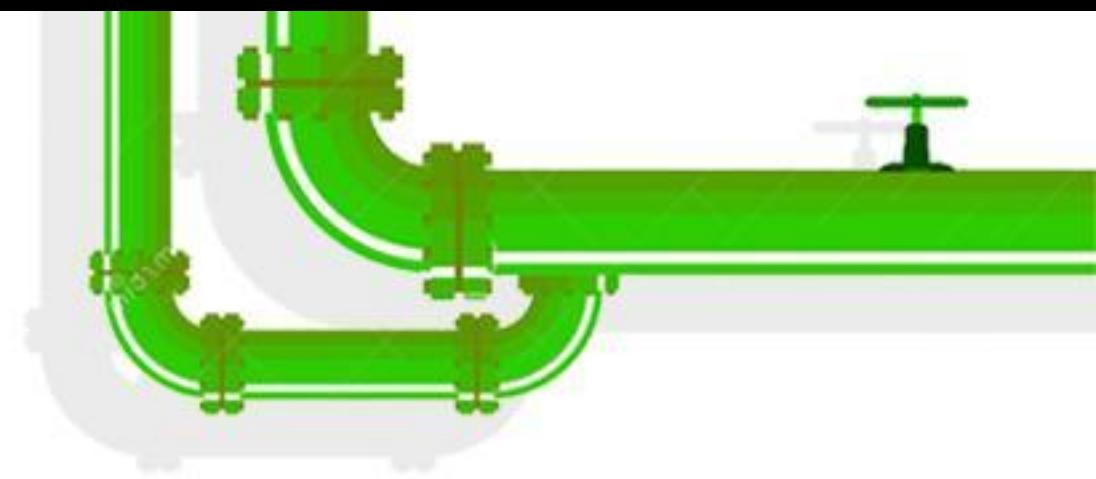

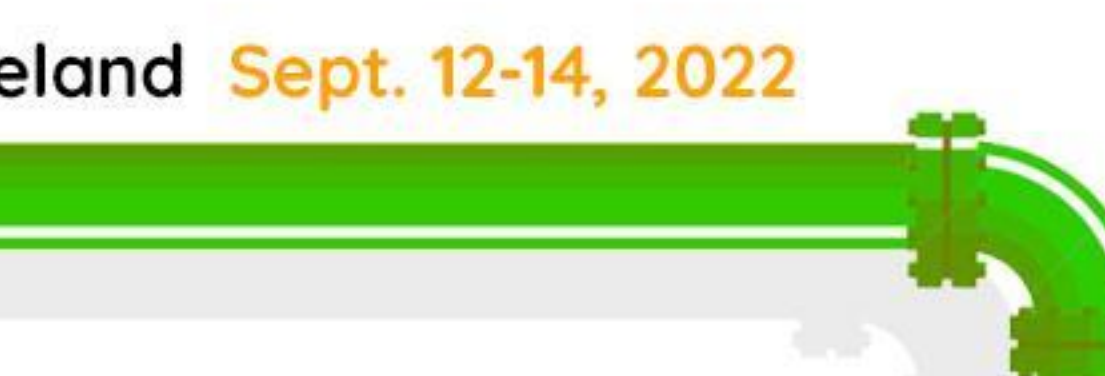

## **Daemon replacement**

- spawn "fake daemon" process
- open /dev/fuse
- perform mounting
- save /dev/fuse file descriptor in CRIU fdstore
	- fd to the real one
- That's it!

LINUX Plumbers Conference | Dublin, Ireland Sept. 12-14, 2022

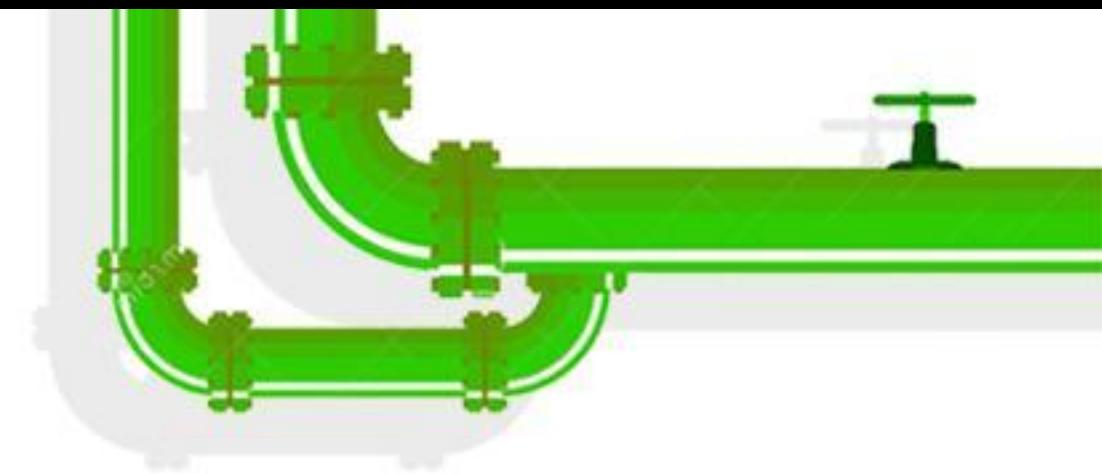

# ● once real fuse daemon is ready, kill fake and send /dev/fuse control

# **Problem 2: opening files**

● fake daemon is able to process only FUSE\_INIT req ● what about fuse file descriptors C/R?

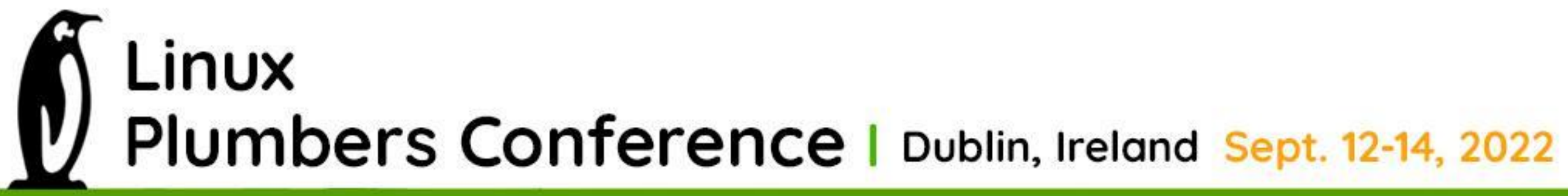

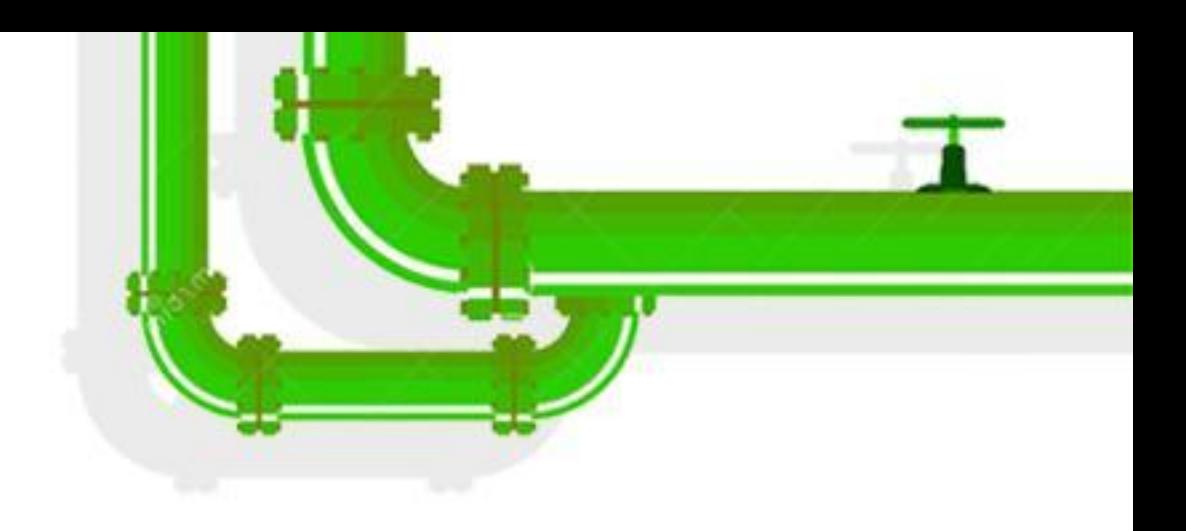

# **CRIU: how are files restored?**

● we have file\_desc\_ops (restore) and fdtype\_ops (dump) ○ each task -> prepare\_fds -> open\_fdinfos ● file\_desc\_ops have to provide .open callback ... but we can't open because of the fake daemon! ● => we need to extend daemon capabilities to allow opening files "a dumb" way  $\bullet$  => possibly, we'll need some kernel modification here

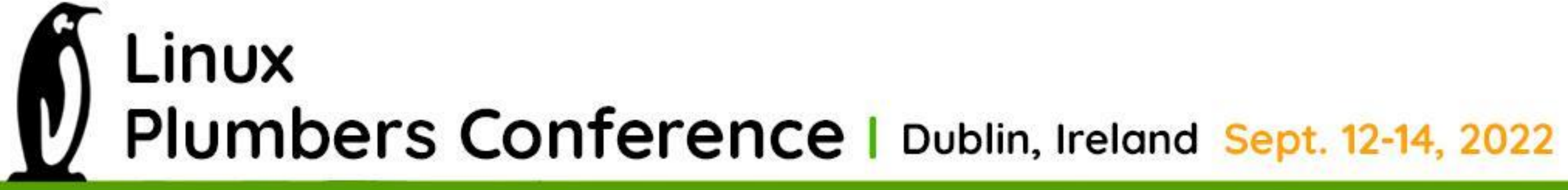

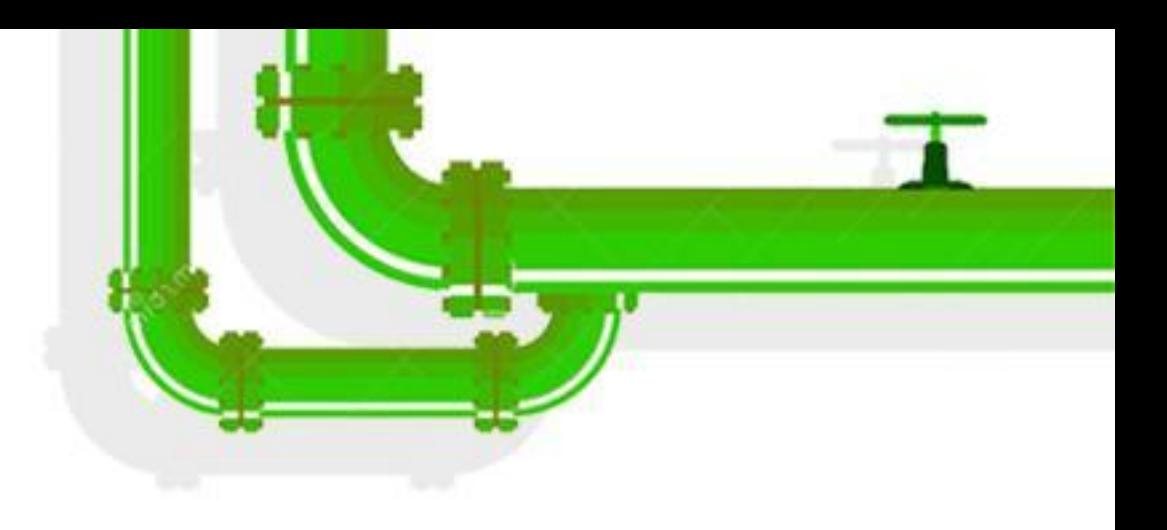

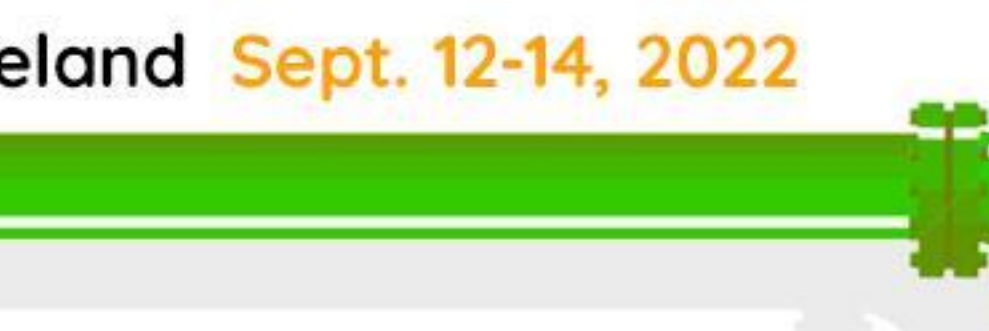

- struct fuse inode -> nodeid unique identifier between userspace / kernel
- userspace daemon uses it to distinguish the files ○ so, this nodeid keeps in daemon process memory ○ => we need to restore keep it
- 
- o fortunately, userspace may control it (FUSE\_LOOKUP response) ● We also need to dump this nodeid
	- use fuse fhandles
		- at least fuse\_encode\_fh provides it

LINUX Plumbers Conference | Dublin, Ireland Sept. 12-14, 2022

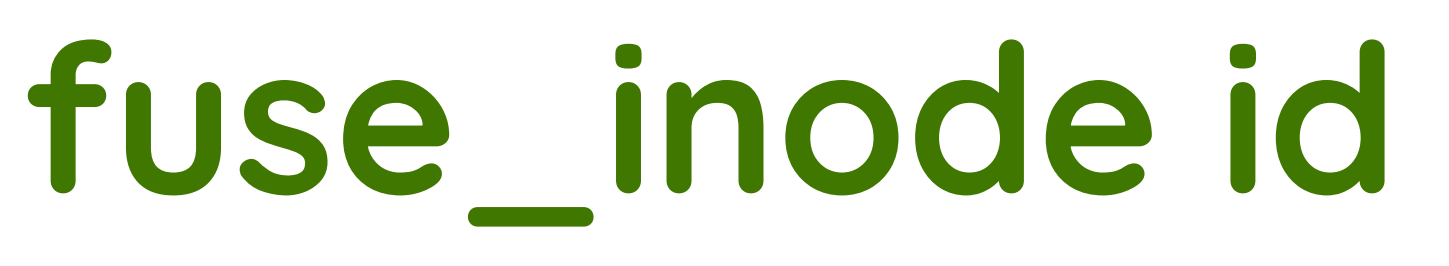

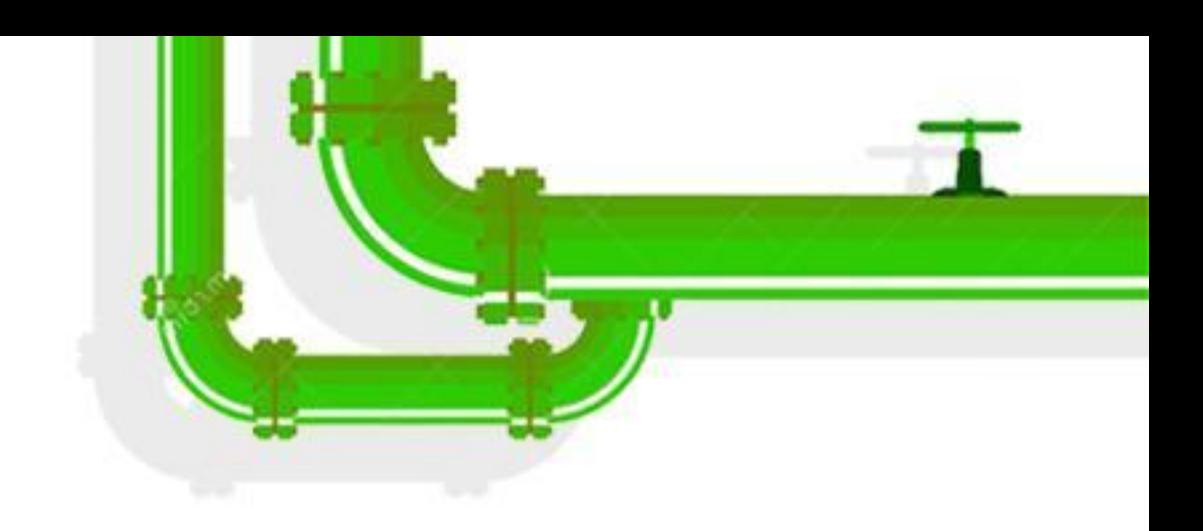

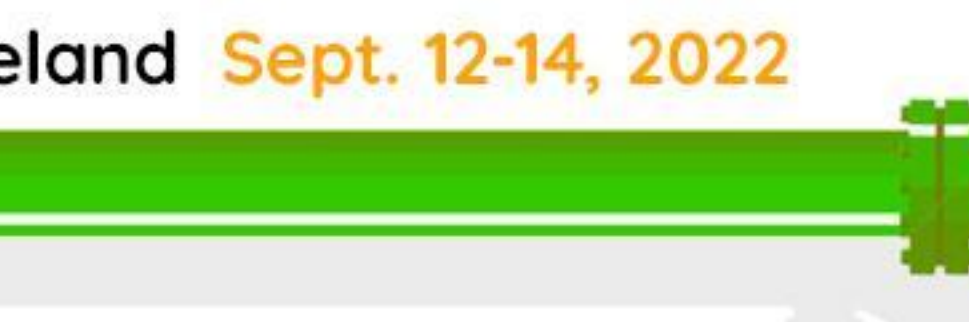

# **What about FUSE file mappings?**

● mmap doesn't lead to fuse request ○ just generic filemap\_fault is used ○ fuse\_file\_apos (struct address\_space\_operations) page cache

DAX is not covered here at all!

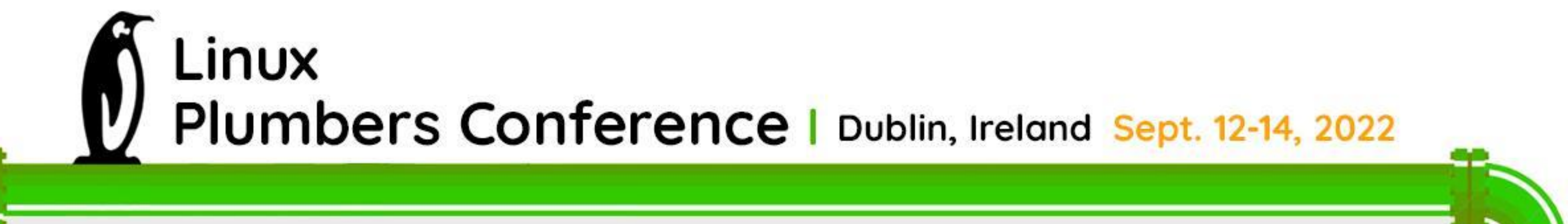

- 
- 
- 
- readpage callback leads to simple fuse READ request and filling
	-

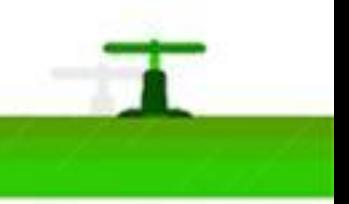

# **What about dump stage?**

● CRIU freezes all processes (they are under ptrace) ● => fuse daemon gets frozen too ● => any I/O request to fuse mount leads to D-state ● Only "stat" syscall is needed on the dump stage ○ … for non-ghost and regular files ● We need something like a "pre-dump" stage but for files ○ make stat before freezing and save info

LINUX Plumbers Conference | Dublin, Ireland Sept. 12-14, 2022

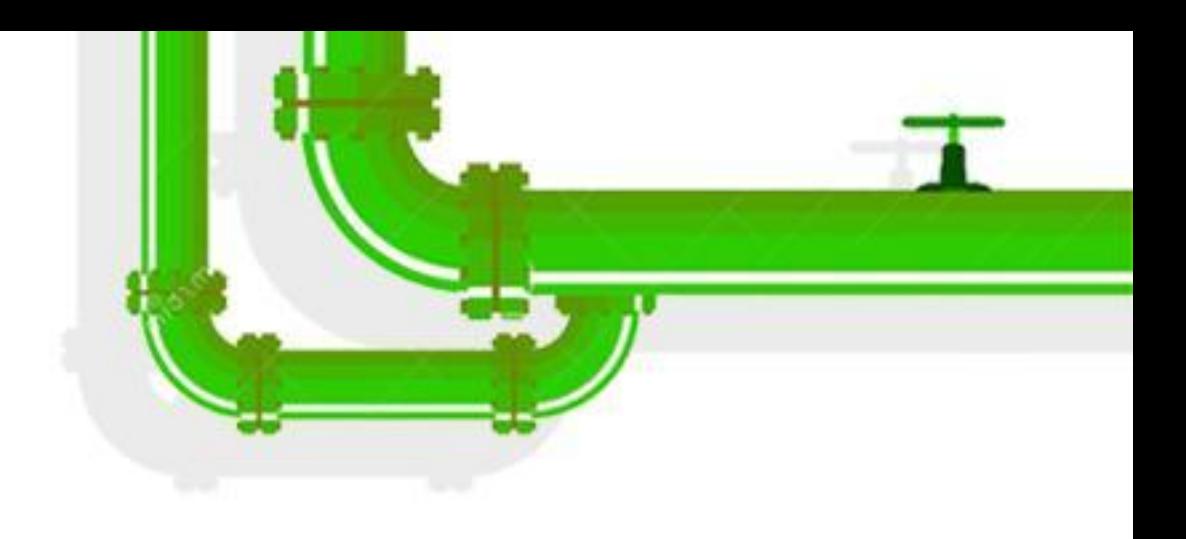

- 
- 
- 
- 
- 
- 
- 
- check that fd is the same on the dump (kcmp syscall extension?...)

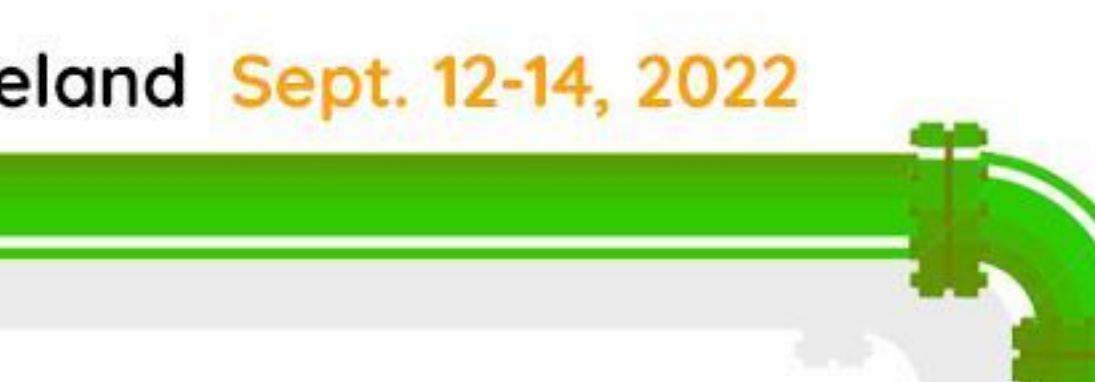

## **Status & Plans**

● write the initial implementation for minimalistic fuse fs C/R ● try to cover more complex cases like network-based filesystems

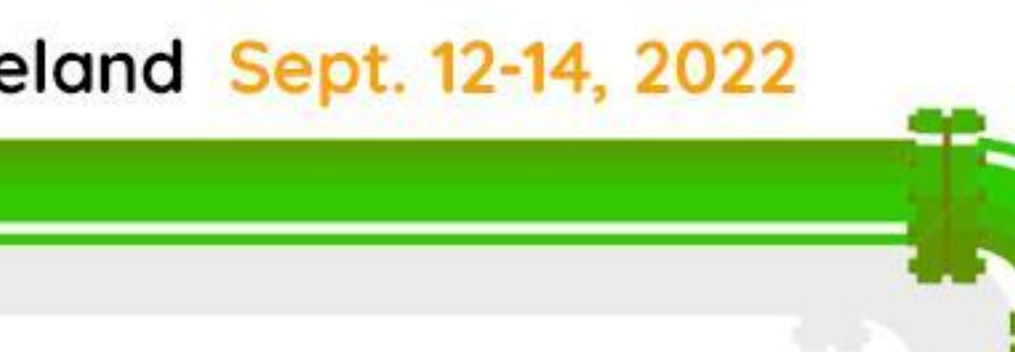

- we've PoC of FUSE daemon replacement
- 
- 
- … fusectl support? (opened files from it!)
	- … fuseblk?
	- … cuse?
- different fuse versions (ABIs) from the kernel side?

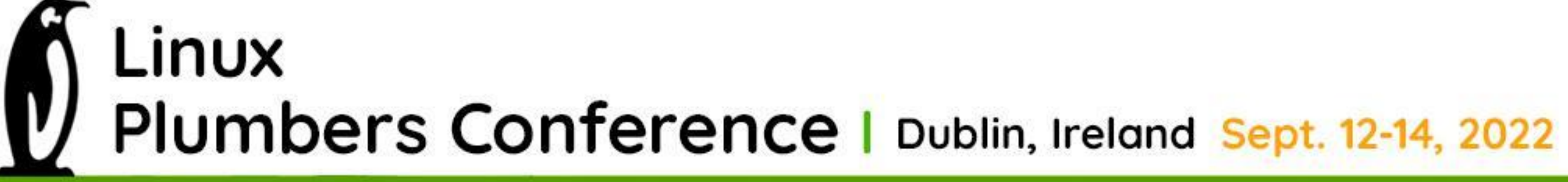

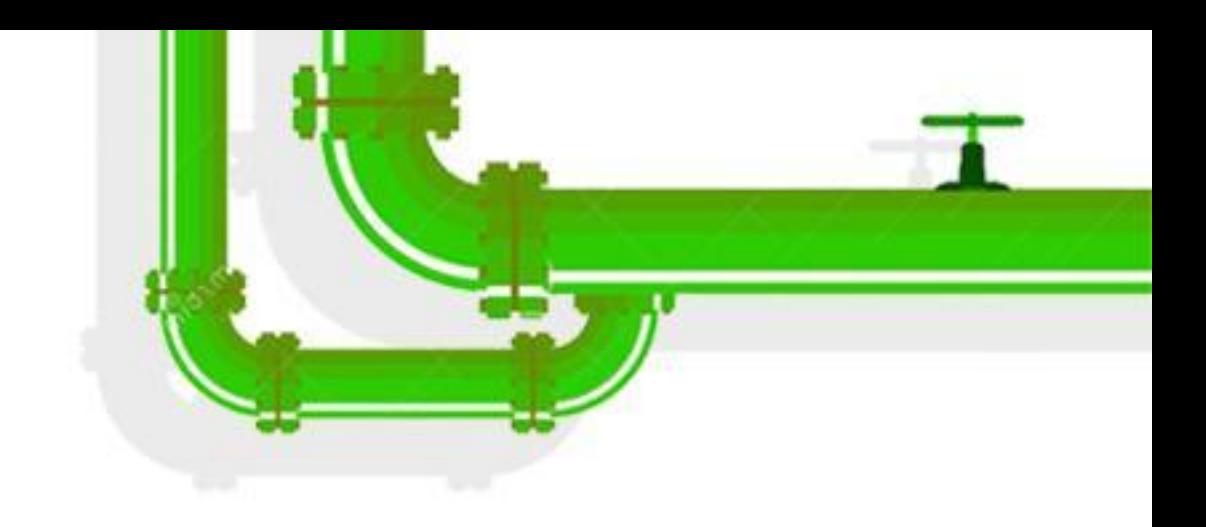

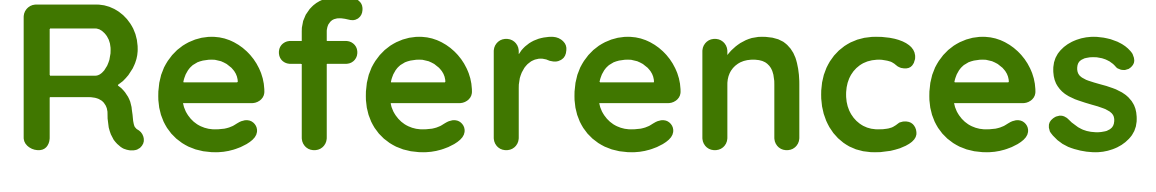

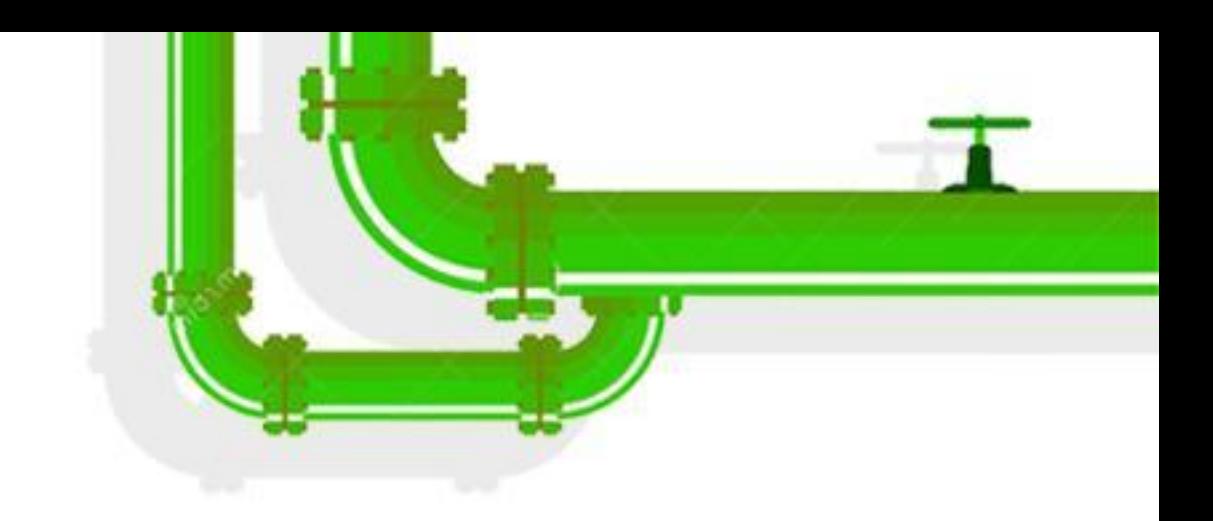

## [1] CRIU github.com/checkpoint-restore/criu [2] github.com/libfuse/libfuse [3] Linux kernel fs/fuse

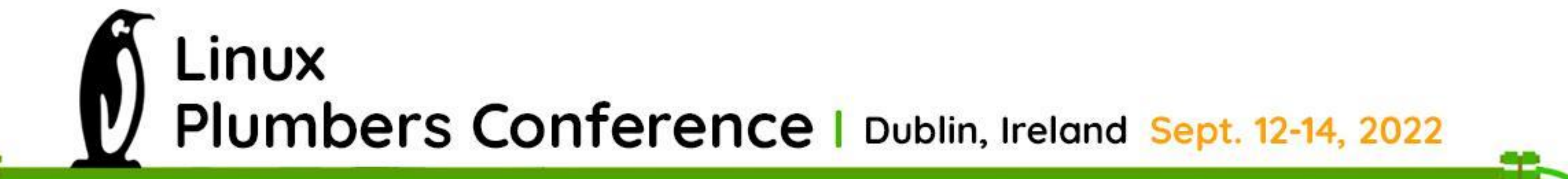

# Linux<br>Plumbers<br>Conference<br>Dublin, Ireland September 12-14, 2022

75

**Thanks!**

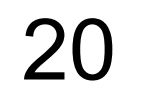

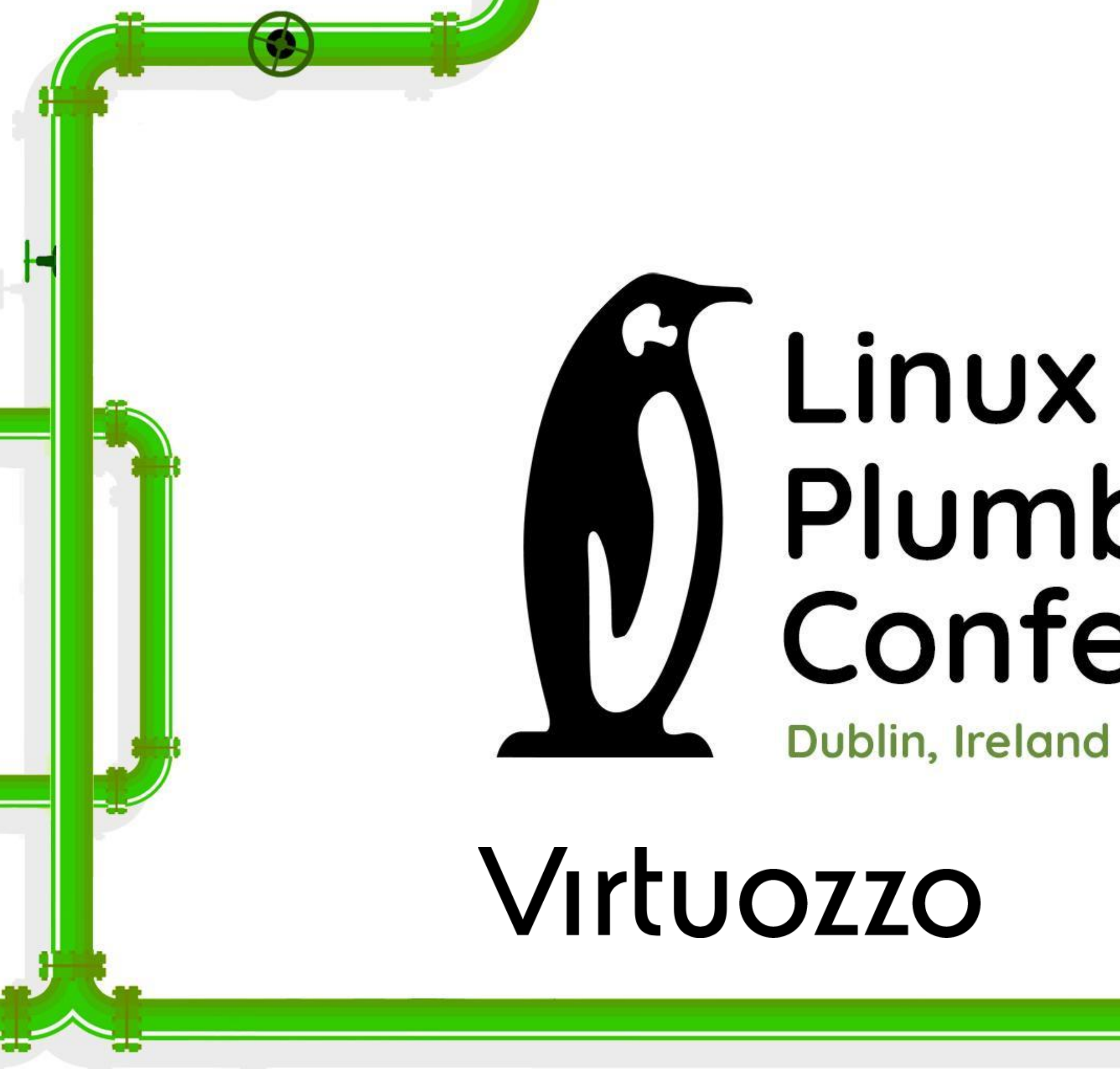

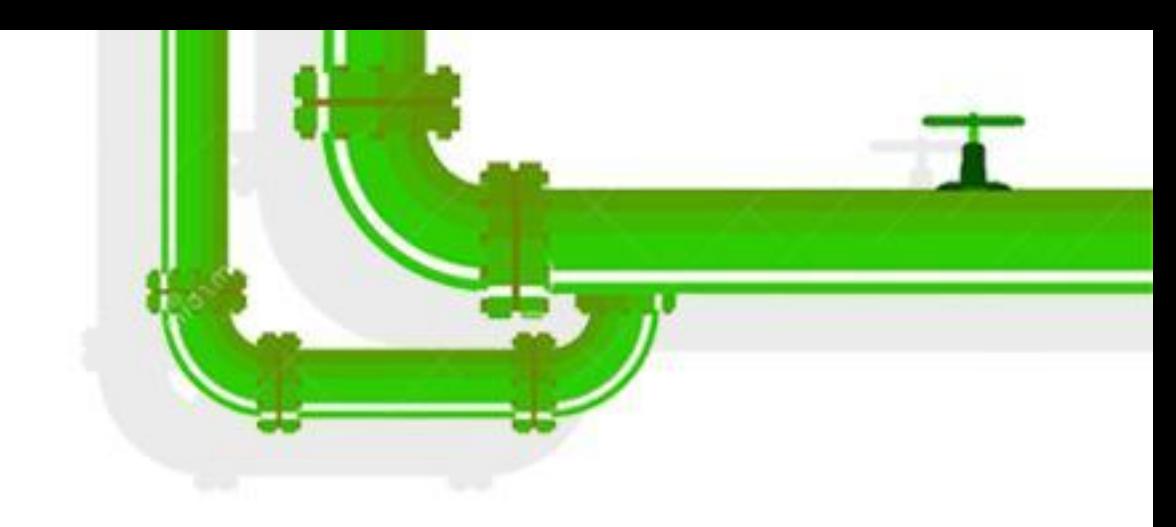

# Plumbers Conference

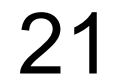

Dublin, Ireland September 12-14, 2022

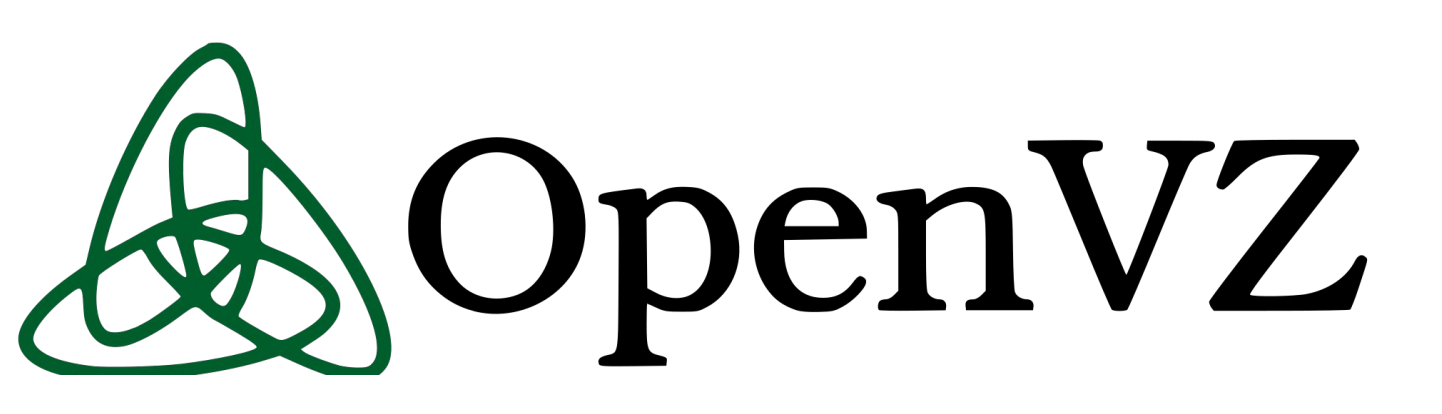

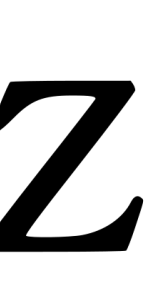